Администрация муниципального округа города Кировска с подведомственной территорией Мурманской области

### МУНИЦИПАЛЬНАЯ АВТОНОМНАЯ ОРГАНИЗАЦИЯ ДОПОЛНИТЕЛЬНОГО ОБРАЗОВАНИЯ «ЦЕНТР ДЕТСКОГО ТВОРЧЕСТВА «ХИБИНЫ» ГОРОДА КИРОВСКА»

Принята на заседании педагогического совета  $T \times \mathcal{X}$  /  $\mathcal{Y}$   $\mathcal{Y}$  2023 г. Протокол № 4

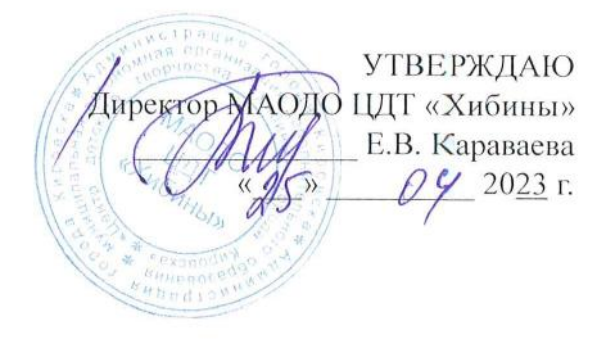

### ДОПОЛНИТЕЛЬНАЯ ОБЩЕРАЗВИВАЮЩАЯ ПРОГРАММА

## **«СИСТЕМНОЕ АДМИНИСТРИРОВАНИЕ»**

Направленность: техническая Уровень программы: стартовый Возраст обучающихся: 14-17 лет Срок реализации программы: 1 год (144 часа)

> Составитель: методист Сусарова Валерия Михайловна

г. Кировск 2023 г.

## **СОДЕРЖАНИЕ**

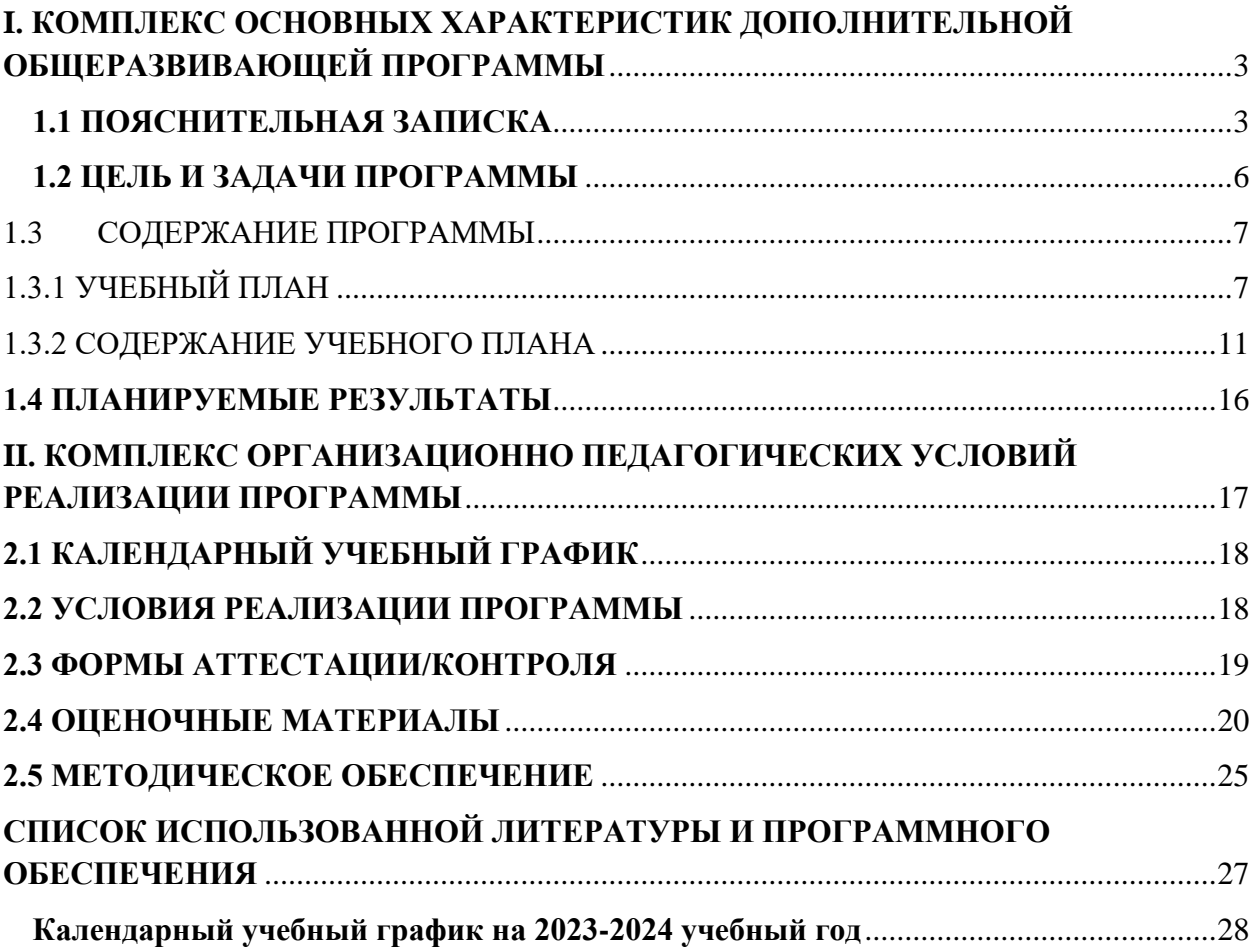

### <span id="page-2-0"></span>**I. КОМПЛЕКС ОСНОВНЫХ ХАРАКТЕРИСТИК ДОПОЛНИТЕЛЬНОЙ ОБЩЕРАЗВИВАЮЩЕЙ ПРОГРАММЫ**

### **1.1 ПОЯСНИТЕЛЬНАЯ ЗАПИСКА**

<span id="page-2-1"></span>В XXI веке общество находится на этапе глобальной информатизации и компьютеризации. Поэтому возрастает потребность в специалистах с высоким уровнем владения информационными компетенциями, которые отвечают социальному заказу по подготовке квалифицированных кадров в области системного администрирования.

На сегодняшний день в каждой современной крупной компании есть большое количество компьютерной техники и различных сетевых устройств. И для их бесперебойной работы в компании требуется сетевой администратор, владеющий необходимыми компетенциями и навыками**.** Программа направлена на получение начальных навыков и компетенций, необходимых для выполнения нового вида профессиональной деятельности в сфере администрирования информационных систем, ориентируя обучающихся на использование новых технологий в сфере системного администрирования.

**Направленность программы:** техническая.

### **Уровень программы:** стартовый

**Тип программы:** дополнительная общеобразовательная общеразвивающая.

Настоящая программа разработана в соответствии с нормативно-правовыми документами:

- − Федеральный закон от 29 декабря 2012 года № 273-ФЗ «Об образовании в Российской Федерации»;
- − Распоряжение Правительства Российской Федерации от 31 марта 2022 года № 678-р «Концепция развития дополнительного образования детей до 2030 года»;
- − Распоряжения Правительства Российской Федерации от 29 мая 2015 года № 996-р «Стратегия развития воспитания в Российской Федерации на период до 2025 года»;
- − Приказ Министерства просвещения РФ от 27 июля 2022 года № 629 «Об утверждении Порядка организации и осуществления образовательной деятельности по дополнительным общеобразовательным программам»;
- − Приказ Минобрнауки России №882, Минпросвещения России №391 от 05.08.2020 «Об организации и осуществлении образовательной деятельности при сетевой форме реализации образовательных программ» (вместе с «Порядком организации и осуществления образовательной деятельности при сетевой форме реализации образовательных программ»);
- − Приказа Министерства труда и социальной защиты Российской Федерации от 22.09.2021 № 652н «Об утверждении профессионального стандарта «Педагог дополнительного образования детей и взрослых».
- − Рекомендаций Министерства просвещения Российской федерации по реализации дополнительной общеобразовательной программы по направлению «Системное администрирование» с использованием оборудования Центра цифрового образования детей «IT-куб»;
- − Порядка организации и осуществления образовательной деятельности по дополнительным общеобразовательным программам, утвержденным приказом Министерства просвещения Российской Федерации от 09.11.2018 № 196;
- − Письмо Министерства образования и науки Российской Федерации от 18.11.2015 №09- 3242 «О направлении информации» вместе с «Методическими рекомендациями по проектированию дополнительных общеразвивающих программ (включая разноуровневые программы)»;
- Методических рекомендаций по созданию и функционированию центров цифрового

образования «IT-куб» (утверждены распоряжением Министерства просвещения Российской Федерации от 12 января 2021 № Р-5);

- − Методические рекомендации по организации образовательной деятельности с использованием сетевых форм Письмо Министерства образования и науки Российской Федерации от 28 августа 2015 года №АК- 2563/05 «О методических рекомендациях»;
- − Государственной программы Российской Федерации «Развитие образования» (Утверждена Постановлением Правительства РФ от 26.12.2017 № 1642 (ред. от 22.02.2021) «Об утверждении государственной программы Российской Федерации «Развитие образования»;
- − Постановление Главного государственного санитарного врача Российской Федерации от 28.09.2020 №28 «Об утверждении санитарных правил СП 2.4.3648-20 «Санитарноэпидемиологические требования к организациям воспитания и обучения, отдыха и оздоровления детей и молодёжи»;
- − Постановление Главного государственного санитарного врача Российской Федерации от 28.01.2021 №2 «Об утверждении санитарных правил и норм СанПиН 1.2.3685-21 «Гигиенические нормативы и требования к обеспечению безопасности и (или) безвредности для человека факторов среды обитания»;
- − Постановление Главного государственного санитарного врача РФ от 22 мая 2020 г. № 15 «Об утверждении санитарно-эпидемиологических правил СП 3.1.3597-20 «Профилактика новой коронавирусной инфекции (COVID-19)»;
- − Паспорта национального проекта «Образование» (утв. президиумом Совета при Президенте РФ по стратегическому развитию и национальным проектам, протокол от 24.12.2018 № 16);
- − Положение о структуре, порядке разработки и утверждения дополнительных общеразвивающих образовательных программ МАОДО «ЦДТ «Хибины» г. Кировска.

**Актуальность** программы: системный администратор – это востребованная профессия, актуальность которой с каждым годом только возрастает. В обязанности системного администратора входит установка и настройка программного обеспечения, поддержка работы компьютеров и оргтехники, умение разрабатывать и управлять компьютерными сетями. Реализация данной программы предполагает использование опережающих образовательных технологий развития детей в сфере инженерных наук и создает благоприятные условия для ускоренного технического развития обучающихся. Данная программа способствует формированию изобретательского мышления, расширяет и дополняет базовые знания, дает возможность удовлетворить интерес в избранном виде деятельности, проявить и реализовать свой творческий потенциал, что делает программу актуальной и востребованной. В процессе освоения данной программы обучающиеся приобретают навыки работы с современными инструментами прокладки и настройки сети. Полученные знания и навыки пригодятся в любой сфере деятельности человека.

Данная программа способствует формированию изобретательского мышления, расширяет и дополняет базовые знания, дает возможность удовлетворить интерес в избранном виде деятельности, проявить и реализовать свой творческий потенциал, что делает программу актуальной и востребованной.

**Отличительной особенностью** дополнительной общеобразовательной общеразвивающей программы «Системное администрирование» заключается в том, что она является практико-ориентированной. Освоение подростками навыков разработки сети, веб-сервисов и сетевых служб происходит в процессе практической и самостоятельной работы. Также отличительной особенностью является то, что в образовательном процессе при работе над итоговым проектом используется методика agile. Вместо того чтобы выпускать весь продукт целиком, agile-команда выполняет работу в рамках небольших, но удобных инкрементов. Требования, планы и результаты постоянно проходят проверку на актуальность, благодаря чему команды могут быстро реагировать на изменения. В процессе освоения данной программы обучающиеся приобретают навыки работы с современными инструментами прокладки и настройки сети.

**Новизна** дополнительной общеразвивающей программы «Системное администрирование» является ее практико-ориентированный характер. Освоение подростками навыков разработки с виртуальной машиной для моделирования актуальных процессов и задач, сетью, веб-сервисами и сетевыми службами происходит в процессе практической и самостоятельной работы. Это позволяет обучающимся получать не только теоретические знания в области администрирования, но и уверенно овладевать ITтехнологиями, что поможет им самоопределиться и выстроить траекторию личностного роста в современном информационном обществе.

**Педагогическая целесообразность** заключается в том, что содержание программы, используемые технологии, формы и методы обучения создают и обеспечивают необходимые условия для личностного развития и творческого труда обучающихся и позволяют удовлетворить индивидуальные потребности обучающихся в интеллектуальном и техническом развитии. В процессе изучения системного администрирования педагогически целесообразным представляется интеграция таких предметных областей как математика, электроника и информатика, а также технический английский язык. С педагогической точки зрения важен не только сам факт обучения ребят пользованию персональным компьютером и его настройке, но и приобретенный детьми в процессе этой работы устойчивый интерес к технике и профессиональной ориентации. Обучение детей основам системного и сетевого администрирования ориентирует их на получение специальностей, связанных с IT технологиями, и на дальнейшее прохождение обучения в колледжах и вузах. Таким образом, программа «Системное администрирование» актуальна и целесообразна, так как может удовлетворить потребности школьников в решении актуальных для них задач инженерного развития и профессиональной ориентации

**Адресат программы** - программа предназначена для обучающихся в возрасте 14-17 лет, так как занятия носят познавательный характер, обеспечены демонстрационным материалом, что позволяет их адаптировать к конкретному возрасту. мотивированных к обучению и проявляющих интерес к устройству компьютера, локальной сети, серверному и коммутационному оборудованию. Разработанная программа полностью соответствует по характеристикам и направленности своей целевой аудитории. Содержание и объем стартовых знаний, необходимых для начального этапа освоения программы: умение читать и писать, решать арифметические задачи.

**Срок освоения программы:**1 год.

**Объем программы**: 144 часа.

Предусматривается возможность завершения занятий на любой ступени и добор на любой уровень на основе входящей аттестации.

**Режим занятий:** Занятия проводятся 2 раза в неделю по 2 академических часа (академический час длится 45 минут) с перерывом в 10 минут. Режим занятий соответствует требованиям СанПиН. Соблюдается режим проветривания помещений, санитарное содержание помещений и площадок проведения занятий.

**Наполняемость группы** – 12 человек.

#### **Формы организации образовательного процесса:**

Основными, характерными при реализации данной программы формами являются комбинированные занятия. Занятия состоят из теоретической и практической частей, причём большее количество времени занимает практическая часть.

При проведении занятий традиционно используются три формы работы:

– демонстрационная, когда обучающиеся слушают объяснения педагога и наблюдают за демонстрационным экраном или экранами компьютеров на ученических рабочих местах;

– фронтальная, когда обучающиеся синхронно работают под управлением педагога;

– самостоятельная, когда обучающиеся выполняют индивидуальные задания в

течение части занятия или нескольких занятий.

Технологии и формы обучения:

- теоретические занятия;
- практические занятия;
- свободное творчество.

Формы организации учебной деятельности: групповая, индивидуальная, коллективная.

Учебные занятия предусматривают особое внимание соблюдению учащимися правил безопасности труда, противопожарных мероприятий, выполнению экологических требований.

Программа ориентирована на большой объем практических работ с использованием пк по всем изучаемым разделам и предназначена для обучения учащихся в учреждениях дополнительного образования, оснащенных кабинетом вычислительной техники.

### **Методы организации образовательного процесса:**

– словесные: объяснение, рассказ, чтение, опрос, инструктаж, эвристическая беседа, дискуссия, консультация, диалог;

– наглядно-демонстрационные: показ, демонстрация образцов, иллюстраций, рисунков, фотографий, таблиц, схем, чертежей, моделей, предметов;

– практические: практическая работа, самостоятельная работа, творческая работа (творческие задания, работа с эмулятором), опыты;

– метод игры: ролевые, развивающие,

– метод диагностики: комплекс упражнений на развитие воображения, фантазии, задачи на плоскостное конструирование, творческие задания на рационально - логическое мышление, тесты на развитие у детей воссоздающего воображения, образного мышления, фантазии, словесно - логического мышления, задания на пространственное.

– методы стимулирования поведения и выполнения работы: похвала, поощрение;

– метод оценки: анализ, самооценка, взаимооценка, взаимоконтроль;

– метод информационно - коммуникативный поддержки: работа со специальной литературой, интернет ресурсами;

– метод компьютерного моделирования;

– метод проектный.

### **1.2 ЦЕЛЬ И ЗАДАЧИ ПРОГРАММЫ**

<span id="page-5-0"></span>*Цель программы:* формирование знаний и умений технического и системного обслуживания персональных компьютеров и администрирования локальных сетей. Создание условий для творческой самореализации личности ребёнка посредством получения навыков работы с современными компьютерными системами автоматизированного проектирования.

Для успешной реализации поставленной цели необходимо решить ряд педагогических, развивающих и воспитательных *задач:*

### *Обучающие:*

- формирование представлений о настройке большой сетевой инфраструктуры, восстановление её работоспособности после сбоев;
- формирование навыков удалённого администрирования;
- формирование правил работы с пользователями сети, сформировать навык проведения инструктажей для клиентов сетевой инфраструктуры;
- формирование навыков обеспечения защиты сетевых устройств;
- обучениеосновам построения сетей уровня небольших офисов и филиалов;
- формирование навыков администрирования.

### Развивающие:

- развитие логического мышления и технических навыков:  $\overline{a}$
- развитие умения решать базовые задачи управления системой и сетью;
- формирование и развитие навыков работы с различными источниками информации, умения самостоятельно искать, извлекать и отбирать необходимую для решения учебных задач информацию;
- формирование трудовых умений и навыков, умение планировать работу, предвидеть результат и достигать его;
- развитие умения планировать свои действия с учётом фактора времени, в обстановке с элементами конкуренции.

#### Воспитательные:

- $\frac{1}{2}$ формирование активной жизненной гражданско-патриотической позиции, ответственности;
- работы. отношений лелового  $-$  воспитание этики групповой сотрудничества, взаимоуважения;
- развитие основ коммуникативных отношений внутри проектных групп и в коллективе в пелом:
- воспитание упорства в достижении результата;
- пропаганда здорового образа жизни;  $\equiv$
- формирование целеустремлённости, организованности, неравнодушия, ответственного отношения к труду, толерантности и уважительного отношения к окружающим.

Предметным результатом является освоенный обучающимися в ходе изучения дополнительной образовательной программы начальных навыков и компетенций, необходимых для удалённого администрирования, обеспечения защиты сетевых устройств, основы построения сетей, приобретут навыки поиска, анализа, использования информации в сети Интернет, устанавливать, настраивать и обслуживать операционные системы, устанавливать драйверы оборудования, управлять учетными записями пользователей, устанавливать и удалять приложения.

<span id="page-6-1"></span><span id="page-6-0"></span>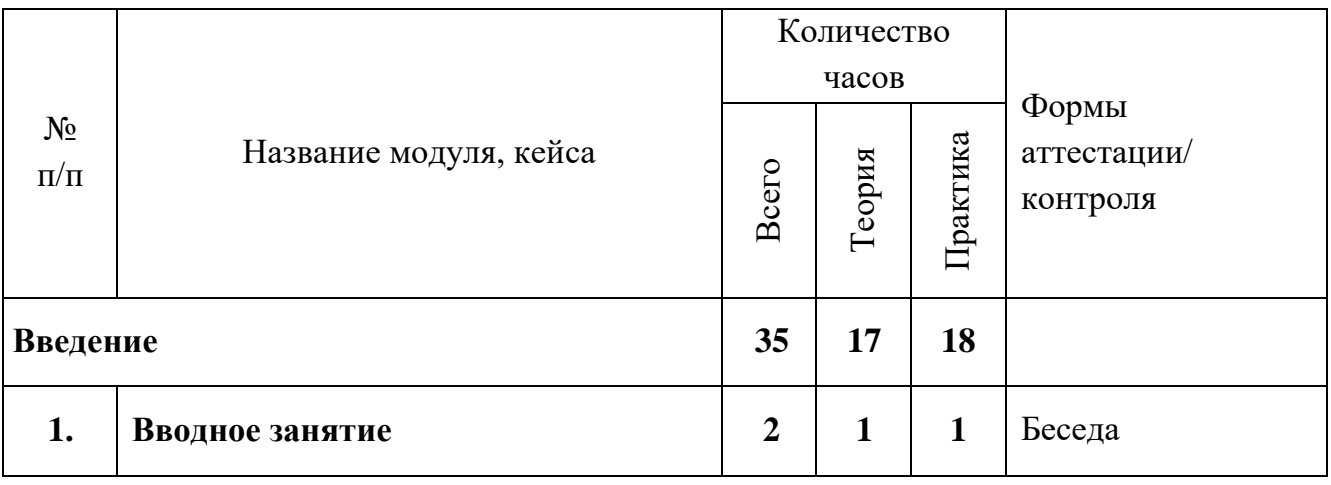

#### $1.3$ СОЛЕРЖАНИЕ ПРОГРАММЫ 1.3.1 УЧЕБНЫЙ ПЛАН

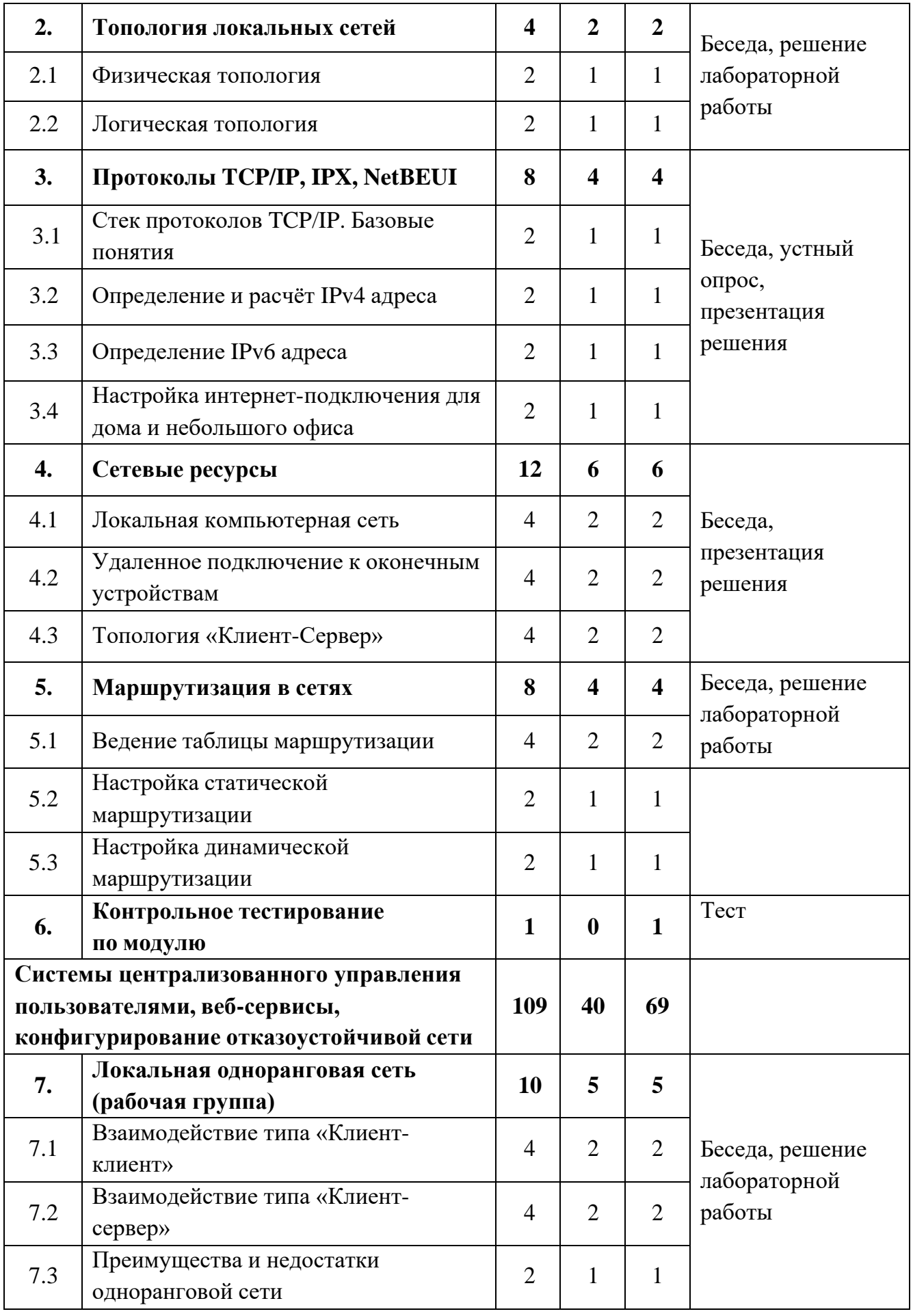

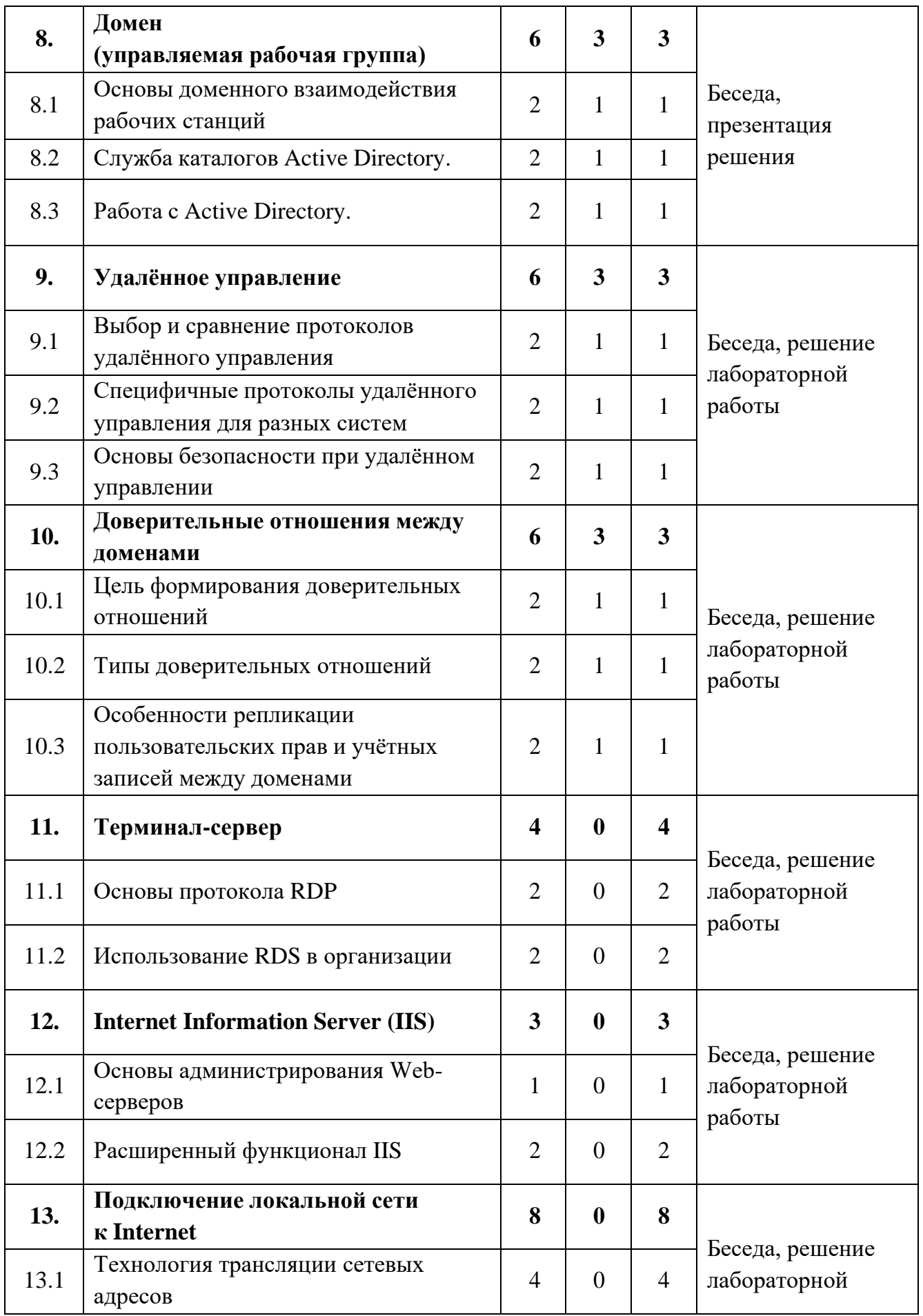

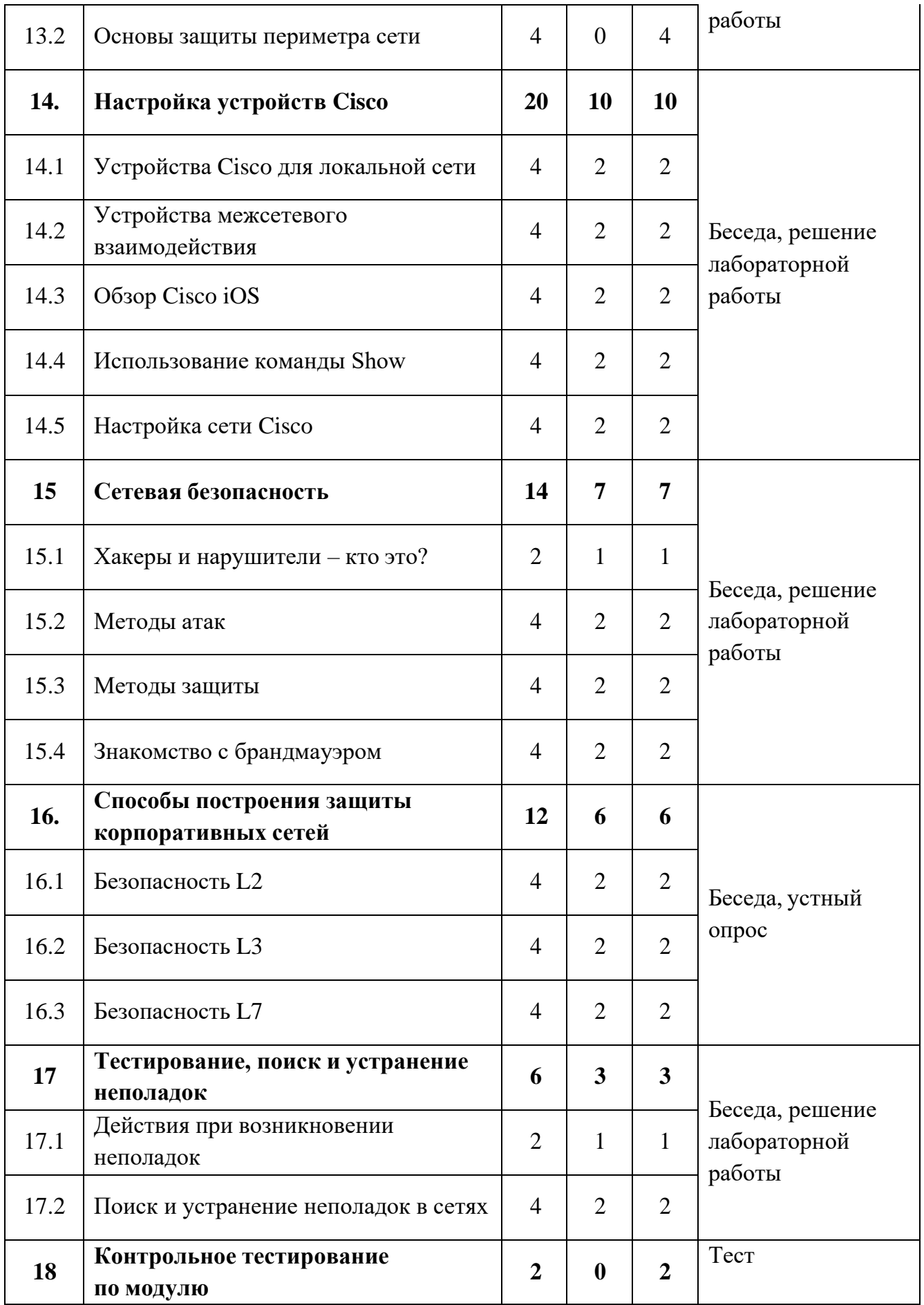

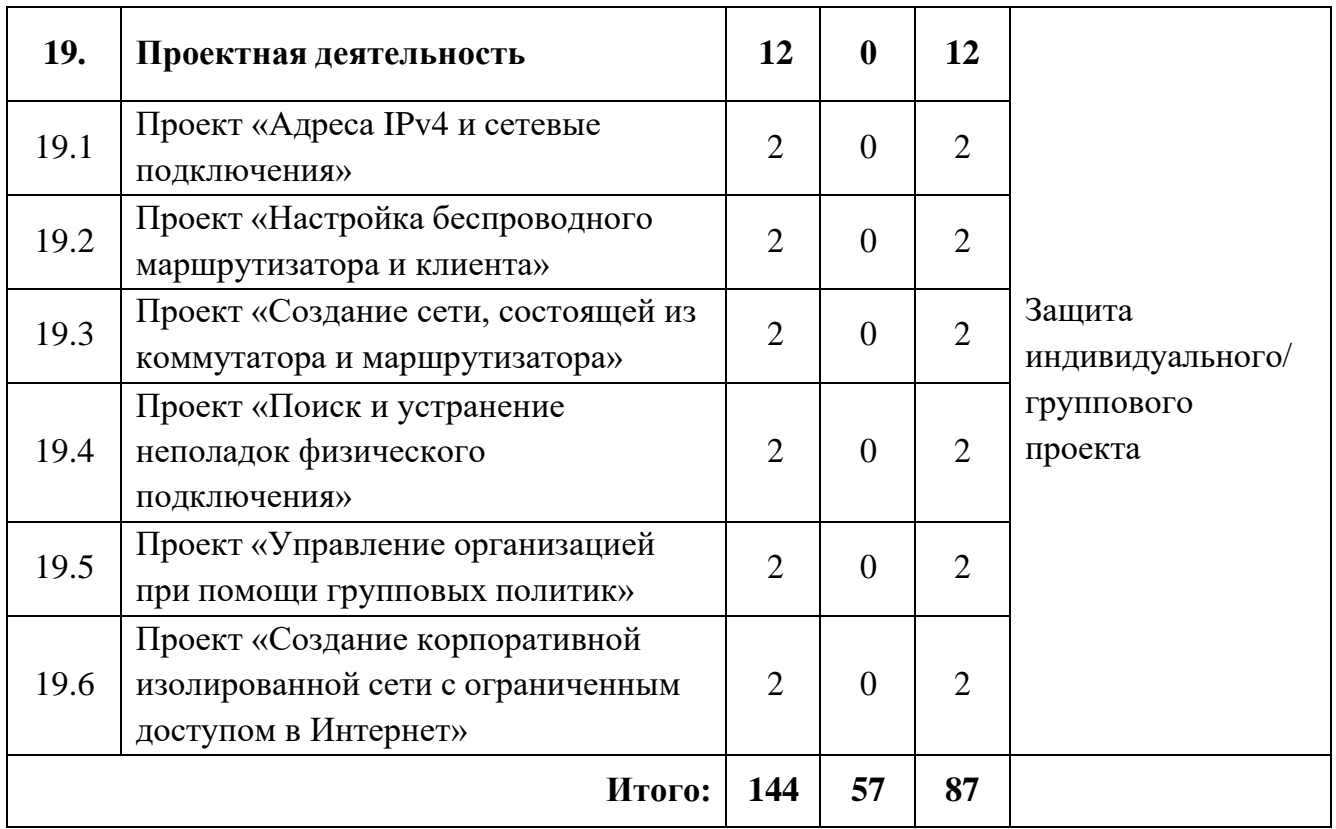

### **1.3.2 СОДЕРЖАНИЕ УЧЕБНОГО ПЛАНА**

### <span id="page-10-0"></span>**Введение**

Тема 1. Вводное занятие

1.1 Системы семейства Windows.

Теория: сведения о различных операционных системах семейства Windows. Обзор операционных систем семейства Windows. Принципы работы. Преимущества. Недостатки.

1.2 Базовые понятия локальной сети.

Теория: общие сведения о сетях; принципы построения сетей. Применение локальных сетей; компоненты для генерации локальной сети.

Тема 2. Топология локальных сетей

2.1 Физическая топология.

Теория: типы сетей. Звезда. Кольцо. Сетевые карточки, свичи, хабы, маршрутизаторы. Обзор сетевого оборудования. Топология сети.

2.2 Логическая топология.

Теория: необходимость оформления логической топологии. Инструменты для создания логической топологии. Условные знаки, используемые в Логической топологии.

Практика: Создание Логической топологии своей домашней сети.

Тема 3. Протоколы TCP/IP, IPX, NetBEUI

3.1 Стек протоколов TCP/IP. Базовые понятия.

Теория: Статические IP-адреса. Маска подсети.

3.2 Определение и расчёт IPv4 адреса.

Теория: Преобразование двоичных чисел в десятичный формат. Части сети и части хоста. Маска подсети.

Практика: Упражнения на расчет IPv4-адреса и маски подсети.

3.3 Определение IPv6 адреса.

Теория: IPv6 и IPv4 отличия в адресации. Проблема недостатка IP-адресов.

Совместное использование протоколов IPv4 и IPv6. Правила записи IPv6-адреса.

Практика: Упражнение на сокращение IPv6-адреса. Упражнение на работу с префиксом IPv6-адреса.

3.4 Настройка интернет-подключения для дома и небольшого офиса.

Теория: Правила обжима кабеля, базовая конфигурация сетевых интерфейсов компьютера на базе ОС Windows.

Практика: Настройка сетевого окружения в ОС Windows. Обжим витой пары для соединения двух компьютеров и коммутатора. Настройка протокола TCP/IP. Настройка принадлежности компьютера к той или иной рабочей группе. Имя компьютера.

Тема 4. Сетевые ресурсы

4.1 Локальная компьютерная сеть.

Теория: Общие сетевые ресурсы. Разграничение прав доступа.

4.2 Удаленное подключение к оконечным устройствам.

Теория: Протоколы удаленного доступа. Принцип работы.

Практика: Обжим витой пары для соединения нескольких компьютеров.

Настройка сетевого оборудования. Настройка протоколов удаленного доступа.

4.3 Топология "Клиент-сервер"

Теория: Топология "Клиент-сервер". Принцип работы и построение такой сети. Практика: Создание простейшей клиент-серверной сети.

Тема 5. Маршрутизация в сетях

5.1 Ведение таблицы маршрутизации.

Теория: Создание таблиц. Как маршрутизаторы используют таблицы. Проблема выбора пути трафика.

Практика: Настройка основного шлюза.

5.2 Настройка статической маршрутизации.

Теория: Принцип работы статической маршрутизации.

Практика: Настройка статической маршрутизации на маршрутизаторе.

5.3 Настройка динамической маршрутизации.

Теория: Принцип работы динамической маршрутизации.

Практика: Настройка динамической маршрутизации на маршрутизаторе.

Тема 6. Контрольное тестирование по модулю

Практика: Тест. Анализ результатов.

**Системы централизованного управления пользователями, веб-сервисы, конфигурирование отказоустойчивой сети**

Тема 7. Локальная одноранговая сеть (рабочая группа)

7.1 Взаимодействие типа «Клиент-клиент».

Теория: Клиент-серверная модель.

Практика: Настройка DHCP-сервера на ОС Windows.

7.2 Взаимодействие типа «Клиент-сервер».

Теория: Изучение основных команд: ipconfig, ping, tracert, nslookup. Изучение группы сетевых команд: net, net send, net time, net accounts, net use, net start, net stop.

Практика: Работас командой строкой. Управление процессами из командной строки.

7.3 Преимущества и недостатки одноранговой сети.

Теория: Одноранговая сеть. Принцип работы. Преимущества и недостатки одноранговой сети.

Практика: Составить таблицу, где прописать преимущества и недостатки одноранговой сети. Предложить свои идеи по решению недостатков такой сети.

Тема 8. Домен (управляемая рабочая группа)

8.1 Основы доменного взаимодействия рабочих станций.

Теория: Что такое домен? Реализации «Управляемой Рабочей группы» на ОС Windows и ОС Linux.

Практика: Составить недостатки и преимущества реализации «Управляемой Рабочей Группы» в различных ОС.

8.2 Служба каталогов Active Directory.

Теория: Определение. Назначение. Возможные способы установки. Необходимые требования.

Практика: Установка основного контроллера домена. Подготовка к установке.

8.3 Работа с Active Directory.

Теория: Структура. Работа с доменными пользователями.

Практика: Управление пользователями домена. Создание пользователей. Создание групп пользователей. Настройка параметров учётной записи пользователя домена.

Тема 9. Удалённое управление

9.1 Выбор и сравнение протоколов удалённого управления.

Теория: Протоколы удалённого подключения. Их отличия и принцип работы.

Практика: Изучение консоли. Подключение к удалённому компьютеру, настройка удалённого компьютера при помощи консоли. Подключение к удалённому рабочему столу.

9.2 Специфичные протоколы удалённого управления для разных систем.

Теория: Особенности работы протоколов удалённого доступа.

Практика: Установка клиента RDP на старых операционных системах.

Удалённый помощник. Вызов удалённого помощника.

9.3 Основы безопасности при удалённом управлении.

Теория: Проблемы безопасности протоколов удалённого управления. Методы защиты.

Практика: Настройка протокола удалённого доступа SSH.

Тема 10. Доверительные отношения между доменами

10.1 Цель формирования доверительных отношений.

Теория: Технология доверительного отношения между доменами.

Практика: Подготовка серверов к данной операции.

10.2 Типы доверительных отношений.

Теория: Типы доверительных отношений.

Практика: Создание доверительных отношений. Делегирование управления.

Создание пользователей в удалённом домене. Управление удалённым доменом.

10.3 Особенности репликации пользовательских прав и учётных записей между доменами.

Теория: Принцип работы репликации. Необходимость её использования в корпоративной сети.

Практика: Настройка репликации между двумя доменами.

Тема 11. Терминал-сервер

11.1 Основы протокола RDP

Теория: Принцип работы протокола RDP.

Практика: Настройка службы. Мониторинг подключений. Управление подключениями.

11.2 Использование RDS в организации.

Теория: Принцип работы системы RDS.

Практика: Настройка небольшой системы RDS на Windows Server 2019.

Тема 12. Internet Information Server (IIS)

12.1 Основы администрирования Web-серверов.

Практика: Установка и настройка службы. Коды ошибок. Создание новых webузлов. Настройка безопасности web-узла, разграничение прав пользователей. Работа с кодами ошибочных запросов. Установка нескольких web-узлов на одном сервере. Настройка DNS на работу с различными web-узлами.

12.2 Расширенный функционал IIS.

Практика: Работа с удаленными сайтами. Настройка протокола https. Настройка аутентификации.

Тема 13. Подключение локальной сети к Internet

13.1 Технология трансляции сетевых адресов.

Практика: Настройка трансляции сетевых адресов. Настройка SNAT, DNAT, PAT. Разбор отличий и преимуществ каждого способа трансляции сетевых адресов.

13.2 Основы защиты периметра сети.

Практика: Изучение различных устройств, технологий и решений в области обеспечения безопасности периметра сети.

Тема 14. Настройка устройств Cisco

14.1 Устройства Cisco для локальной сети.

Теория: Коммутаторы локальной сети и беспроводные устройства.

Практика: Углубленное изучение настроек коммутатора. Базовая настройка.

Настройка магистральных каналов. Базы данных VLAN.

14.2 Устройства межсетевого взаимодействия.

Теория: Маршрутизаторы Cisco.

Практика: Углубленное изучение настроек маршрутизатора. Базовая настройка. Настройка подинтерфейсов. Настройка протоколов динамической маршрутизации.

14.3 Обзор Cisco iOS.

Теория: Углубленное изучение структуры команд Cisco iOS.

Практика: Структура команд iOS. Синтаксис. Компоненты справки. Горячие клавиши и клавиши быстрого вызова.

14.4 Использование команды Show.

Теория: Просмотр информации об устройстве.

Практика: Использование команды show Cisco iOS.

14.5 Настройка сети Cisco.

Теория: Настройка сети, включающая в себя маршрутизатор и коммутатор.

Практика: Практика настройки сети, включающая в себя маршрутизатор и коммутатор.

Тема 15. Сетевая безопасность

15.1 Хакеры и нарушители – кто это?

Теория: Кто такие киберпреступники?

Практика: Сформировать классификацию киберпреступников, разделить их на группы.

15.2 Методы атак.

Теория: Типы кибератак. Отказ в обслуживании. Прослушивание. Подмена. Атака через посредника. Атаки нулевого дня. Клавиатурные шпионы. Атаки на приложения. Атаки на беспроводные устройства и мобильные устройства.

Практика: Атака на беспроводной маршрутизатор. Установка «Клавиатурного шпиона».

15.3 Методы защиты.

Теория: Системы разграничения доступа. Межсетевые экраны. Антивирусные программы.

Практика: Настройка системы, устойчивой к множеству типов атак.

15.4 Знакомство с брандмауэром.

Теория: Межсетевой экран Cisco ASA. Принципы работы Cisco ASA.

Практика: Базовая настройка межсетевого экрана.

Тема 16. Способы построения защиты корпоративных сетей

16.1 Безопасность L2.

Теория: Анализ уязвимостей устройства на 2 уровне модели OSI. Уязвимости протоколов STP, ARP, VLAN.

Практика: Настройка системы защиты от атак, направленных на протоколы STP, ARP, VLAN.

16.2 Безопасность L3.

Теория: Анализ уязвимостей устройства на 3 уровне модели OSI. Уязвимости протоколов BGP, OSPF.

Практика: Настройка системы защиты от атак, направленных на протокол BGP, OSPF.

16.3 Безопасность L7.

Теория: Анализ уязвимостей устройства на 7 уровне модели OSI. Уязвимости протоколов HTTPS. Уязвимости веб-сайтов.

Практика: Настройка системы защиты от атак, направленных на сервера и сервисы.

Тема 17. Тестирование, поиск и устранение неполадок

17.1 Действия при возникновении неполадок.

Теория: Что такое поиск и устранение неполадок в сети? Сбор информации. Методы поиска и устранение неполадок.

Практика: Выбор метода поиска и устранения неполадок.

17.2 Поиск и устранение неполадок в сетях.

Теория: Выявление проблем физического уровня. Служебные программы для поиска и устранения неполадок.

Практика: Использование команды PING и IPCONFIG для устранения неполадок.

Тема 18. Контрольное тестирование по модулю

Практика: Тест. Анализ результатов.

Тема 19. Проектная деятельность

Практика: Защита индивидуального/группового проекта.

19.1 Проект «Адреса IPv4 и сетевые подключения».

Практика: Понятие адресации IP. Маски подсети. Расчет IP-адресов. Классовая и VLSM-адресация. Конфигурация подсистемы IP на различных сетевых устройствах и ОС.

19.2 Проект «Настройка беспроводного маршрутизатора и клиента».

Практика: Сравнение и выбор стандартов 802.11. Настройка беспроводной сети на частоте 2.4 и 5 ГГц. Безопасность беспроводной сети. Сравнение, выбор и настройка протоколов.

19.3 Проект «Создание сети, состоящей из коммутатора и маршрутизатора»

Практика: Физическая коммутация сетевых устройств и клиентов. Понимание работы Auto-MDIX на практике. Работа с протоколами канального уровня (Spanning tree protocol, CDP, LLDP). Безопасность канального уровня.

19.4 Проект «Поиск и устранение неполадок физического подключения»

Практика: Поиск базовых неисправностей в физическом проводном и беспроводном подключении. Изучение инструментов тестирования проводной физической сети. Изучение инструментов тестирования беспроводных сетей.

19.5 Проект «Управление организацией при помощи групповых политик»

Практика: Базовая настройка групповых политик. Политики для организационных подразделений верхнего и нижнего уровней. Фильтрация групповых политик на основе групп безопасности. Фильтрация групповых политик на основе WMI.

19.6 Проект «Создание корпоративной изолированной сети с ограниченным доступом в интернет»

Практика: Работа с мультивендорными сетями, и с разными ОС. Защита внутреннего и внешнего периметра сети. Изоляция клиентов во внутренней сети, настройка доступа в интернет при помощи Proxy-сервера, терминальных серверов, межсетевого экрана.

### **1.4 ПЛАНИРУЕМЫЕ РЕЗУЛЬТАТЫ**

<span id="page-15-0"></span>Реализация программы способствует приобретению опыта осуществления практической деятельности, овладению навыком рефлексии, развитию опыта коммуникативной культуры, учит:

– осознавать мотивы образовательной деятельности, определять её цели и задачи;

– использовать полученные знания, умения и навыки для выполнения самостоятельной работы;

– задавать вопросы к наблюдаемым фактам, отыскивать причины явлений, обозначать своё понимание и непонимание по отношению к изучаемому материалу;

– владеть навыками работы с различными источниками информации: книгами, учебниками, справочниками, Интернет;

– ориентироваться в правах и обязанностях как члена коллектива.

Планируемые результаты освоения программы включают следующие направления: формирование универсальных учебных действий, соответствующих современным образовательным требованиям: (личностных, регулятивных, коммуникативных, познавательных), опыт проектной деятельности, навыки работы с информацией.

#### **Личностные результаты:**

- − сформировать устойчивый интерес к правилам здоровьесберегающего и безопасного поведения;
- − сформировать умение проявлять в самостоятельной деятельности вале логическую культуру и компетентность;
- − развить аналитическое, практическое и логическое мышление;
- − развить самостоятельность и самоорганизацию;
- − развить умение работать в команде, развить коммуникативные навыки;
- − сформировать умение вести себя сдержанно и спокойно.

### **Познавательные УУД:**

• развитие алгоритмического и логического мышления;

• развитие умений постановки задачи, выделения основных объектов, математические модели задачи;

• развитие умения поиска необходимой учебной информации;

• формирование представления об этапах решения задачи;

• формирование алгоритмического подхода к решению задач;

• формирование ключевых компетенций проектной и исследовательской деятельности;

• формирование мотивации к изучению программирования.

### **Регулятивные УУД:**

• формирование умения целеполагания;

• формирование умения прогнозировать свои действия и действия других участников группы;

• формирование умения самоконтроля и самокоррекции.

### **Коммуникативные УУД:**

• формирование умения работать индивидуально и в группе для решения поставленной задачи;

• формирование трудолюбия, упорства, желания добиваться поставленной цели;

• формирование информационной культуры.

### **Предметные результаты:**

- знание базовых понятий, принципов построения локально- вычислительной сети;
- знание особенностей различных операционных систем семейства Windows;
- знание основных сетевых протоколов, сетевых служб, средствмониторинга;
- умение работать с оборудованием, подключать компьютеры к сети, настраивать и оптимизировать сети, диагностировать неполадкии восстанавливать системы;
- умение строить одноранговые сети и сети доменной структуры;
- навыки администрирования.

По окончании обучения учащиеся будут:

### **Знать:**

- − представление об архитектуре и принципах работы сетей;
- − представление об устройстве персонального компьютера и принципе его работы;

### **Уметь:**

- − работать с различным программным обеспечение;
- − устанавливать, настраивать и обслуживать операционные системы;
- − устанавливать драйверы оборудования, управлять учетными записями пользователей (создавать, удалять, назначать права), устанавливать и удалять приложения.

#### **Владеть:**

<span id="page-16-0"></span>навыком сборки компьютера из комплектующих и навыком работы с технической документацией;

## **II. КОМПЛЕКС ОРГАНИЗАЦИОННО ПЕДАГОГИЧЕСКИХ УСЛОВИЙ РЕАЛИЗАЦИИ ПРОГРАММЫ**

### **2.1 КАЛЕНДАРНЫЙ УЧЕБНЫЙ ГРАФИК**

<span id="page-17-0"></span>Занятия по программе проводятся с первой недели сентября по 31 мая каждого учебного года, включая каникулярное время, кроме летнего периода и праздничных дней Количество учебных часов на учебный год:

Учебный график рассчитан на 36 учебных недель – 144 академических часа .

Занятия проводятся в соответствии с календарно-учебным графиком (Приложение

#### **2.2 УСЛОВИЯ РЕАЛИЗАЦИИ ПРОГРАММЫ**

#### **Санитарно-гигиенические:**

<span id="page-17-1"></span>1).

Помещение, отводимое для занятий детского объединения, должно соответствовать СП 2.4.3648-20 «Санитарно-эпидемиологические требования к организациям воспитания и обучения, отдыха и оздоровления детей и молодёжи», должно быть сухим, светлым, с естественным доступом воздуха для проветривания.

Общее освещение кабинета лучше обеспечить люминесцентными лампами. Эти лампы создают освещение, близкое к естественному свету, что очень важно при работе с оборудованием. Оформление кабинета должно способствовать воспитанию хорошего вкуса у учащихся, в целом в помещении должно быть удобно и приятно работать. В оформлении стендов желательно использовать справочную информацию и наглядный материал.

Кабинет оборудован столами и стульями в соответствии с государственными стандартами. В кабинете 12 посадочных мест. Кабинет укомплектован медицинской аптечкой для оказания доврачебной помощи. При организации занятий соблюдаются гигиенические критерии допустимых условий и видов работ для ведения образовательного процесса.

#### **Материально – технические:**

- компьютеры и ноутбуки на каждого обучающегося и преподавателя;
- проекционное оборудование (экраны) 2 шт.
- маркерная доска  $-1$  шт.
- сетевая карта;
- звуковая карта;
- колонки;

#### **Программное обеспечение:**

- программное обеспечение для сетевого администрирования: VMware Workstation Pro, TeamViewer Premium, Office 365.

- любой браузер

**Программное и техническое обеспечение для обеспечения он-лайн занятий (Windows):**

- Web-камера, аудиооборудование;
- Платформа Сферум;
- Платформа Вебинар;

#### **Методическое и дидактическое обеспечение:**

- − специализированная литература по направлению, подборка журналов;
- наборы технической документации к применяемому оборудованию;
- − образцы программ, выполненные обучающимися и педагогом;
- − плакаты, фото и видеоматериалы;
- учебно-методические пособия для педагога и обучающихся, включающие

дидактический, информационный, справочный материалы на различных носителях, компьютерное и видео оборудование;

применяемое на занятиях дидактическое и учебно-методическое обеспечение включает в себя электронные учебники, справочные материалы и системы используемых Программ, Интернет, рабочие тетради обучающихся.

#### **2.3 ФОРМЫ АТТЕСТАЦИИ/КОНТРОЛЯ**

#### **Формы аттестации/контроля**:

<span id="page-18-0"></span>Для оценки качества и степени подготовки, обучающихся в период обучения проводится проверка теоретических и практических навыков. Знания оцениваются по зачётной системе. Теоретическая часть включает ответы на вопросы.

Практическая часть включает демонстрацию навыков работы с программным обеспечением и оборудованием при выполнении проектов.

Основными формами подведения итогов для всех годов обучения являются:

– текущая диагностика знаний, умений и навыков после изучения ключевых тем программы;

– тестирование;

– контрольные упражнения для оценки теоретических знаний;

– опрос;

– микровыставки.

В течение периода обучения предусмотрена аттестация учащихся.

В течение периода обучения предусмотрена аттестация учащихся.

Входящая аттестация: с 15 по 25 сентября;

Промежуточная аттестация: с 20 по 26 декабря;

Итоговая аттестация: с 12 по 19 мая.

Во время занятий применяется поурочный, тематический и итоговый контроль. Уровень усвоения материала выявляется в беседах, выполнении творческих индивидуальных заданий, применении полученных на занятиях знаний на практике.

Занятия не предполагают отметочного контроля знаний, поэтому целесообразнее применять различные критерии, такие как:

– текущая оценка достигнутого самим ребенком;

– оценка законченной работы;

- участие в соревнованиях, конкурсах, конференциях и т.д.
- реализация творческих идей.

Методика отслеживания результатов

– наблюдение за детьми в процессе работы;

– аттестация

– тестирование;

– коллективные творческие работы;

– беседы с детьми и их родителями.

#### **Критерии оценки знаний и умений**

Формы и критерии оценки результативности определяются самим педагогом и заносятся в протокол аттестации, чтобы можно было определить отнесенность обучающихся к одному из трех уровней результативности: **высокий, средний, низкий.**

Критериями оценки результативности обучения также являются:

– критерии оценки уровня теоретической подготовки обучающихся: соответствие уровня теоретических знаний программным требованиям; широта кругозора; свобода восприятия теоретической информации; развитость практических навыков работы со специальной литературой, осмысленность и свобода использования специальной терминологии;

– критерии оценки уровня практической подготовки обучающихся: соответствие уровня развития практических умений и навыков программным требования; свобода владения специальным оборудованием и оснащением; качество выполнения практического задания; технологичность практической деятельности;

– критерии оценки уровня развития обучающихся детей: культура организации практической деятельности: культура поведения; творческое отношение к выполнению практического задания; аккуратность и ответственность при работе; развитость специальных способностей

Формы аттестации: наблюдение, опрос, защита проекта, демонстрация проекта, беседа, решения задач, участие в мероприятия различного уровня.

Входной контроль - имеет диагностические задачи и осуществляется в начале учебного года. Цель предварительной диагностики – зафиксировать начальный уровень подготовки обучающихся, имеющиеся знания, умения и навыки, связанные с предстоящей деятельностью. Входной контроль будет проводиться в форме творческого задания.

Промежуточная аттестация проводится на основании диагностики теоретических знаний и практических умений и навыков по итогам освоения модуля. Промежуточная аттестация проводится в следующих формах: демонстрация проектов, опросы, беседы, наблюдение.

Итоговый контроль проводится в конце года с целью определения степени достижения результатов обучения и получения сведений для совершенствования программы и методов обучения.

### **2.4 ОЦЕНОЧНЫЕ МАТЕРИАЛЫ**

#### **Пример контрольного тестирования**

<span id="page-19-0"></span>Вопросы тестового задания

Задание № 1

1. Какие устройства являются устройствами ввода? Выберите два варианта.

- 1) проектор;
- 2) цифровой фотоаппарат;
- 3) динамики;
- 4) принтер;
- 5) устройство биометрической аутентификации.

1.2. Какой термин используется для определения проводников на материнской плате, которые обеспечивают перенос данных из одной части компьютера в другую?

- 1) набор микросхем;
- 2) мост;
- 3) плата ввода-вывода;
- 4) шина.

1.3. Что, как правило, контролируется северным мостом чипсета? Выберите два варианта.

- 1) обмен данными между ЦП и звуковой платой;
- 2) доступ к видеокарте;
- 3) обмен данными между ЦП и жестким диском;
- 4) обмен данными между ЦП и портами ввода-вывода;
- 5) доступ к ОЗУ.

1.4. Какой компонент оказывает наибольшее влияние на выбор корпуса и блока

питания при создании нового ПК?

- 1) тип жесткого диска;
- 2) модуль ОЗУ;
- 3) звуковая карта;
- 4) материнская плата;
- 5) видеоадаптер.

1.5. Пользователь, играющий в видеоигру на игровом ПК со стандартным жестким диском EIDE 5400 об/мин, замечает значительное снижение уровня производительности. Какой вариант обновления жесткого диска поможет повысить уровень производительности, а также увеличит надежность компьютера и снизит его энергопотребление?

- 1) Твердотельный накопитель.
- 2) Жесткий диск SATA 10 000 об/мин.
- 3) Жесткий диск SATA 7200 об/мин.
- 4) Жесткий диск EIDE 7200 об/мин.

#### Задание № 2

2.1. Какие два требования к аппаратным средствам компьютера предъявляются в случае необходимости запуска нескольких виртуальных машин? Выберите два варианта.

- 1) несколько мониторов;
- 2) большой объем ОЗУ;
- 3) видеоадаптер высокого разрешения;
- 4) высокоскоростной адаптер беспроводной связи;
- 5) многоядерный ЦП.

2.2. Какая единица измерений используется для обозначения скорости жесткого диска?

- 1) число страниц в минуту;
- 2) число кластеров в минуту;
- 3) число оборотов в минуту;
- 4) гигабайты.

2.3. Какой тип разъёма можно использовать для подсоединения внутреннего жёсткого диска к материнской плате?

- 1) SATA
- 2) USB
- 3) eSATA
- 4) Thunderbolt

2.4. Укажите назначение блока питания:

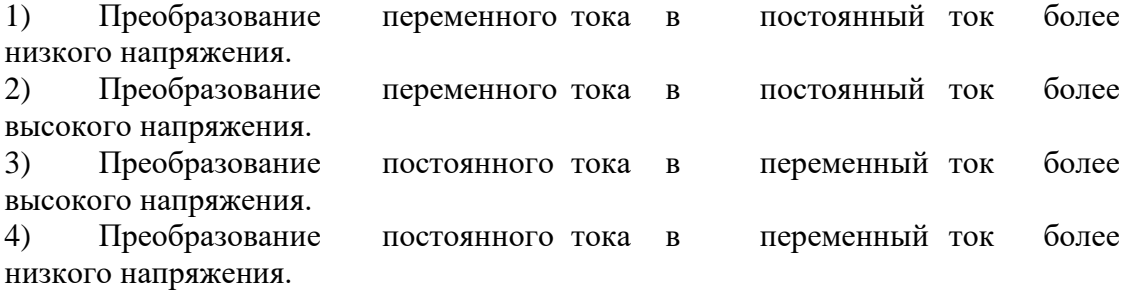

2.5. Инженер выполняет осмотр материнской платы и видит 24-контактный разъем. Какой компонент подключается к материнской плате через этот 24-контактный разъем?

- диск SATA; 1)
- $(2)$ блок питания;
- $3)$ видеокарта;
- $4)$ привод гибких дисков;

привод оптических дисков РАТА.  $5)$ 

### Залание № 3

 $3.1.$ Компьютер с операционной системой Windows 7 включается, но ОС не загружается. Инженер подозревает, что операционная система была атакована вирусом, что привело к её неисправности. Какие меры можно принять для восстановления работоспособности ОС?

Выполнить chkdsk на поврежденном диске для восстановления системных 1) файлов до послеустановочного состояния.

Использовать последовательное резервное копирование для восстановления 2) системы.

 $(3)$ Использоватьразностное резервное копирование для восстановления системы.

 $4)$ Использовать образ системы, созланный возникновения  $\pi$ o

сбоя, для восстановления системы.

- $3.2.$ Что использует операционная система для связи с аппаратными средствами?
- $1)$ интерфейс программирования приложений:
- $(2)$ драйвер устройства;
- $3)$ BIOS:
- $4)$ CMOS.

 $3.3.$ Назовите две функции операционной системы:

- $1)$ управление BIOS;
- $(2)$ управление приложениями;
- $3)$ редактирование блок-схем;
- $4)$ контроль доступа к оборудованию;
- $5)$ компиляция программ;
- $6)$ обработка текста;
- $7)$ выход в Интернет.

 $3.4.$ Какой термин обозначает способность компьютера выполнять одновременно несколько приложений?

- $1)$ многозадачность;
- $(2)$ мультимедиа;
- $3)$ многопользовательский режим;
- $4)$ многопроцессорная обработка.

 $3.5.$ Какую общую процедуру может выполнить технический специалист для определения причины неполадок в работе операционной системы?

- проверить блок питания;  $\left( \right)$
- $(2)$ проверить соединения вентилятора и убедиться в его работоспособности;

 $3)$ загрузить компьютер в безопасном режиме, чтобы определить, связана ли неполадка с драйверами;

 $4)$ задокументировать время, затраченное на разрешение проблемы.

### Пример вопросов итогового тестирования

- $1)$ В чем заключается нелостаток развертывания одноранговой сети?
- $1)$ трудность настройки;
- $(2)$ отсутствие централизованного администрирования;
- $3)$ высокая сложность;
- $4)$ дороговизна.
- $(2)$ Зачем нужен IP-адрес?
- $\left( \right)$ Позволяет определить физическое расположение центра обработки данных.
- $(2)$ Позволяет определить место в памяти, из которого запущена программа.
- $3)$ Позволяет определить обратный адрес для ответных электронных писем.
- $4)$ Позволяет определить источник и место назначения пакетов данных.

 $3)$ Покупатель размещает смартфон рядом с терминалом оплаты в магазине, и плата за покупки успешно осуществляется. Какой тип беспроводной технологии использовался?

- Bluetooth 1)
- $(2)$ NFC.
- $3)$ Wi-Fi
- $3G$  $4)$

4) Сетевой кабель какого типа обычно используется для подключения офисных компьютеров к локальной сети?

- $\left( \right)$ коаксиальный кабель:
- $(2)$ витая пара;
- $3)$ волоконно-оптический кабель:
- 4) полимерный волоконно-оптический кабель.

 $5)$ Каковы преимущества использования волоконно-оптического кабеля для подключения устройств? Выберите два варианта.

Волоконно-оптический  $\left( \right)$ кабель устойчив  $\mathbf{K}$ электромагнитным и высокочастотным помехам.

Длина волоконно-оптического кабеля может достигать  $(2)$ нескольких километров.

 $(3)$  $\mathbf{B}$ волоконно-оптическом кабеле используется дополнительное экранирование для защиты медных проводов.

 $4)$ Волоконно-оптический кабель удобен в установке.

кабель обычно  $5)$ Волоконно-оптический используется в

небольших корпоративных и домашних сетях.

Функции каких двух уровней модели OSI соответствуют уровню сетевого  $6)$ доступа модели ТСР/ІР? Выберите два варианта.

- $1)$ уровень приложений:
- физический;  $(2)$
- $3)$ транспортный;
- 4) сетевой:
- $5)$ **канальный**.

### 7) Каков минимальный размер допустимого кадра Ethernet?

- $1)$ 48 байт:
- $(2)$ 64 байт:
- $3)$ 96 байт:
- $4)$ 128 байт.

8) К специалисту по компьютерным сетям обратились для разработки схемы IPадресации в сети заказчика. В сети будут использоваться IP-адреса из сети 192.168.30.0/24. Специалист выделяет 254 IP-адреса для хостов в сети, но исключает IP-адреса 192.168.30.0/24 и 192.168.30.255/24. Почему специалист должен исключить эти два IPадреса?

1) IP-адреса 192.168.30.0/24 и 192.168.30.255/24 зарезервированы для серверов электронной почты и DNS-серверов.

2) IP-адреса 192.168.30.0/24 и 192.168.30.255/24 зарезервированы для внешних подключений к Интернету.

3) IP-адрес 192.168.30.0/24 является сетевым IP-адресом, а 192.168.30.255/24 широковещательным IP-адресом.

4) 192.168.30.0/24 является IP-адресом, зарезервированным для основного шлюза, а 192.168.30.255/24 — IP-адресом, зарезервированным для DHCP- сервера.

9) Какой протокол используется для автоматического назначения IP-адресов хостам?

- 1) DNS
- 2) NAT
- 3) DHCP

10) Каковы три преимущества использования частных IP-адресов и NAT? Выберите три варианта.

1) экономит зарегистрированные публичные IP-адреса;

2) уменьшает загрузку ЦП на клиентских маршрутизаторах;

3) создает несколько публичных IP-адресов;

4) скрывает частную адресацию локальной сети от внешних устройств, подключенных к Интернету;

5) разрешает расширение локальной сети без использования дополнительных публичных IP-адресов;

6) повышает производительность маршрутизатора, подключенного к Интернету.

- 11) Какова причина создания и внедрения IPv6?
- 1) упрощение чтения 32-битового адреса;
- 2) предотвращение исчерпания адресов IPv4;

3) обеспечение дополнительного адресного пространства в реестре интернетимен (Internet Names Registry).

12) Какие три блока информации указывает URL-адрес? Выберите три варианта.

- 1) MAC-адрес веб-сервера;
- 2) используемый протокол;
- 3) имя домена, к которому осуществляется доступ;
- 4) IP-адрес шлюза;
- 5) версия браузера;
- 6) местоположение ресурса.

13) Какой протокол используется веб-серверами для предоставления веб-страниц?

- 1) FTP
- 2) HTTP
- 3) IMAP
- 4) POP

14) Почему приложения потокового аудио и видео используют протокол UDP вместо TCP?

Приложения потокового аудио и видео требуют получения всех пакетов, 1) независимо от задержки.

 $(2)$ Трехэтапное квитирование, используемое в UDP, ускоряет потоки аудио- и вилеоланных.

В приложениях потокового аудио и видео не допускаются задержки,  $3)$ вызванные повторной передачей.

UDP гарантирует доставку сегментов для надежной потоковой передачи 4) аудио и видео.

15) На каком уровне модели ТСР/IР работает протокол ТСР?

- транспортный;  $1)$
- уровень приложений;  $(2)$
- $3)$ межсетевой;
- $4)$ доступ к сети.

16) Какой протокол используется для передачи веб-страниц с веб-сервера на клиентское устройство?

- **HTML**  $\left( \right)$
- $(2)$ **SMTP**
- $(3)$ **HTTP**
- **SSH**  $4)$
- $5)$ **POP**

17) Фильтрацию устройств какого типа можно активировать на некоторых точках беспроводного доступа или беспроводных маршрутизаторах?

- $1)$ аутентификация;
- $(2)$ IP-адрес;
- $3)$ идентификатор пользователя;
- $4)$ МАС-адрес.

 $18)$ Какая технология используется для уникальной идентификации беспроводной локальной сети (WLAN)?

Таблица МАС-адресов

- 1) **SSID**
- $(2)$ **WEP**
- 3) **WPA**

### 2.5 МЕТОДИЧЕСКОЕ ОБЕСПЕЧЕНИЕ

<span id="page-24-0"></span>Современные образовательные технологии, применяемые при реализации программы:

Технология развивающего обучения - это такое обучение, при котором главной целью является не приобретение знаний, умений и навыков, а создание условий для развития психологических особенностей: способностей, интересов, личностных качеств и отношений между людьми; при котором учитываются и используются закономерности развития, уровень и особенности индивидуума.

развивающим обучением понимается новый, активно-деятельный способ обучения, идущий на смену объяснительно-иллюстративному способу.

Технология проблемного обучения - организация образовательного процесса,

которая предполагает создание под руководством педагога проблемных противоречивых ситуаций и активную самостоятельную деятельность обучающихся по их разрешению.

**Игровые педагогические технологии -** это технологии, в основу которых положена педагогическая игра как вид деятельности в условиях ситуаций, направленных на воссоздание и усвоение общественного опыта.

**Информационно-коммуникативные технологии**- это процессы подготовки и передачи информации обучаемому, средством осуществления которых является компьютер.

### **Технология коллективного взаимообучения**

#### **Парную работу можно использовать в трех видах:**

– статическая пара, которая объединяет по желанию двух учеников, меняющихся ролями («учитель» – «ученик»); так могут заниматься два слабых ученика, два сильных, сильный и слабый при условии взаимного расположения;

– динамическая пара: четверо учащихся готовят одно задание, но имеющее четыре части; после подготовки своей части задания и самоконтроля ученик обсуждает задание трижды (с каждым партнером), причем каждый раз ему необходимо менять логику изложения, акценты, темп и т. п., т. е. включать механизм адаптации к индивидуальным особенностям товарища;

– вариационная пара, в которой каждый член группы получает свое задание, выполняет его, анализирует вместе с учителем, проводит взаимообучение по схеме с остальными тремя товарищами, в результате каждый усваивает четыре порции учебного содержания.

**Метод проектов** - педагогическая технология, интегрирующая в себе исследовательские, поисковые, проблемные методы, творческие по своей сути.

**Здоровьесберегающая образовательная технология -** система, создающая максимально возможные условия для сохранения, укрепления и развития духовного, эмоционального, интеллектуального, личностного и физического здоровья всех субъектов образования (учащихся, педагогов и др.). В эту систему входит:

1. Использование данных мониторинга состояния здоровья детей, проводимого медицинскими работниками, и собственных наблюдений в процессе реализации образовательной технологии, ее коррекция в соответствии с имеющимися данными.

2. Учет особенностей возрастного развития и разработка образовательной стратегии, соответствующей особенностям памяти, мышления, работоспособности, активности и т.д. детей данной возрастной группы.

3. Создание благоприятного эмоционально-психологического климата в процессе реализации технологии.

### **СПИСОК ИСПОЛЬЗОВАННОЙ ЛИТЕРАТУРЫ И ПРОГРАММНОГО ОБЕСПЕЧЕНИЯ**

### **Список литературы для педагога**

<span id="page-26-0"></span>1. Демидо Л.Н. Основы эксплуатации компьютерных сетей: Учебник для бакавриата / Л.Н. Демидов. – М.: Прометей, 2019. – 798 с.

2. Ломакин. С. Как объяснить ребенку информатику: иллюстрированное руководство по современным технологиям. Пер. с англ. С. Ломакина – М.: Манн, Иванов и Фербер, 2019. – 256 стр., илл.

3. Немет, Э. Unix и Linux. Руководство системного администратора, 4-е изд.: Пер. с англ. [Электронный ресурс] / Э. Немет, Г. Снайдер, Т. Хейн, Б. Уэйли. – М.: ООО «ИД Вильямс», 2012.

4. Олифер В., Олифер Н. Принципы, технологии, протоколы: Юбилейное издание. – СПБ.: Питер, 2021 – 1008 с. : ил. – (Серия «Учебник для вузов»)

5. Руссинович М, Соломон Д, Ионеску А. Внутреннее устройство Windows, 7- е изд.: Питер, 2018 г., 944 стр.,

#### **Список литературы для учащихся**

1. Демидо Л.Н. Основы эксплуатации компьютерных сетей: Учебник для бакавриата / Л.Н. Демидов. – М.: Прометей, 2019. – 798 с.

2. Лимончели Т.А., Хоган К. Д., Чейлап С.Р. Практика системного и сетевого администрироания, том 1, 3-е изд.: пер. с англ. – СПБ: ООО «Альфа-книга», 2018. – 1104 с. : ил. Парал. Тит. Англ.

3. Ломакин. С. Как объяснить ребенку информатику: иллюстрированное руководство по современным технологиям. Пер. с англ. С. Ломакина – М.: Манн, Иванов и Фербер, 2019. – 256 стр., илл.

4. Олифер В., Олифер Н. Принципы, технологии, протоколы: Юбилейное издание. – СПБ.: Питер, 2021 – 1008 с. : ил. – (Серия «Учебник для вузов»)

5. Поляков К.Ю., Еремин Е.А. Информатика. 10 класс. Углубленный уровень: учебник в 2 ч. – М.: Бином, 2013.

> 1. Словарь рабочих терминов по предпрофильной подготовке [Электронный ресурс]. URL: http://www.do.tgl.ru/files/specialized\_education/2347\_3.pdf

# Приложение 1

# **Календарный учебный график на 2023-2024 учебный год**

<span id="page-27-0"></span>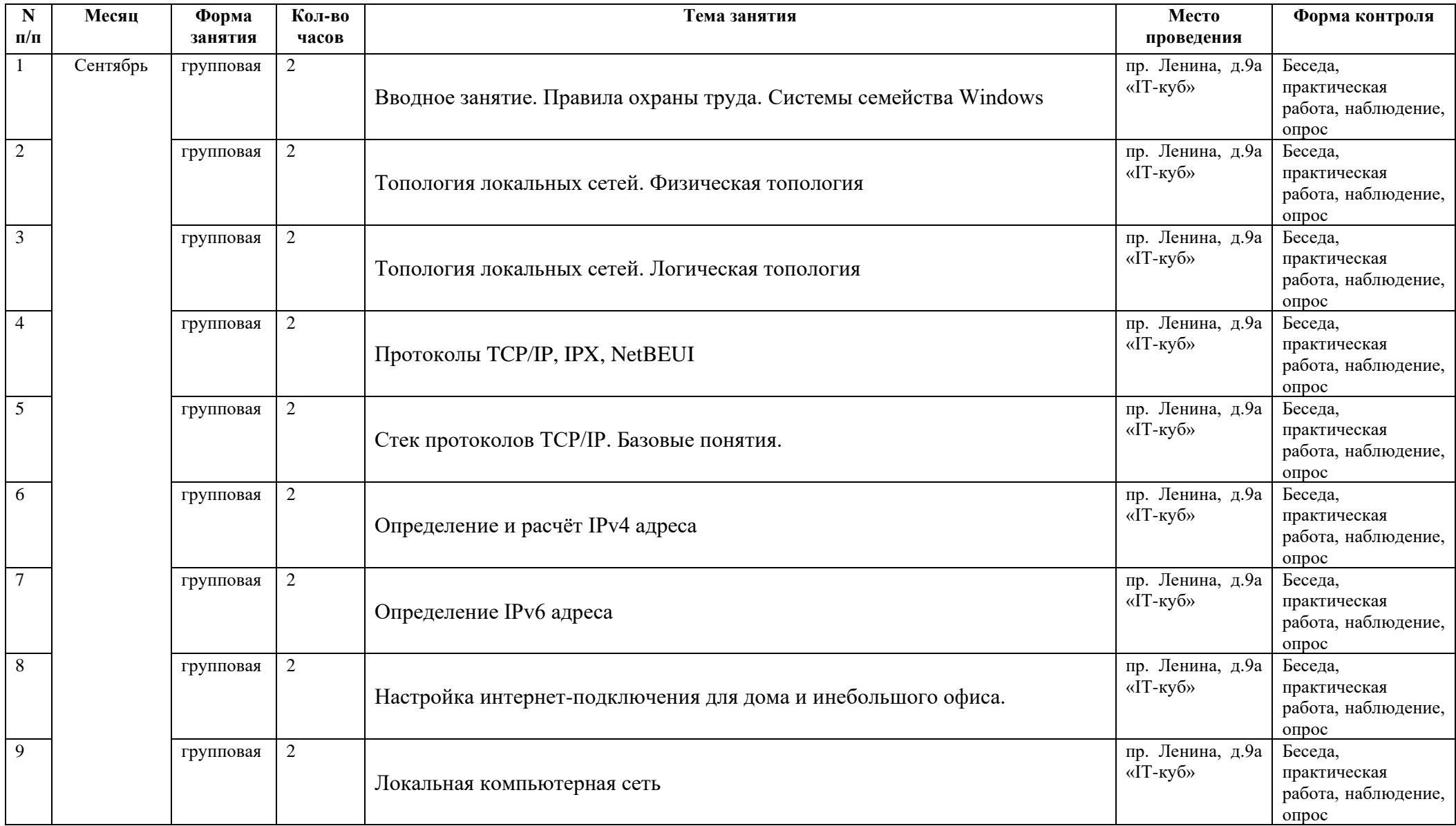

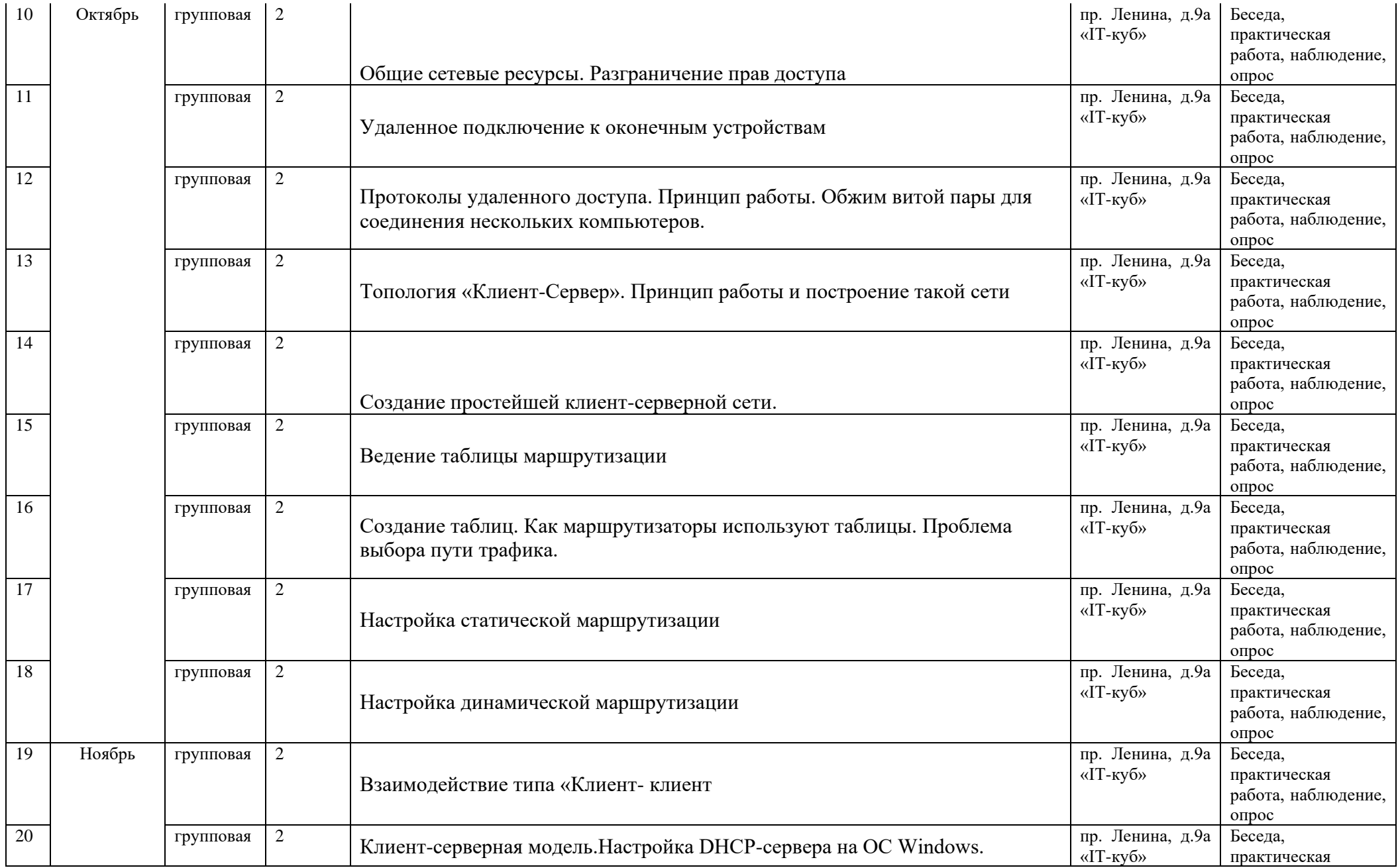

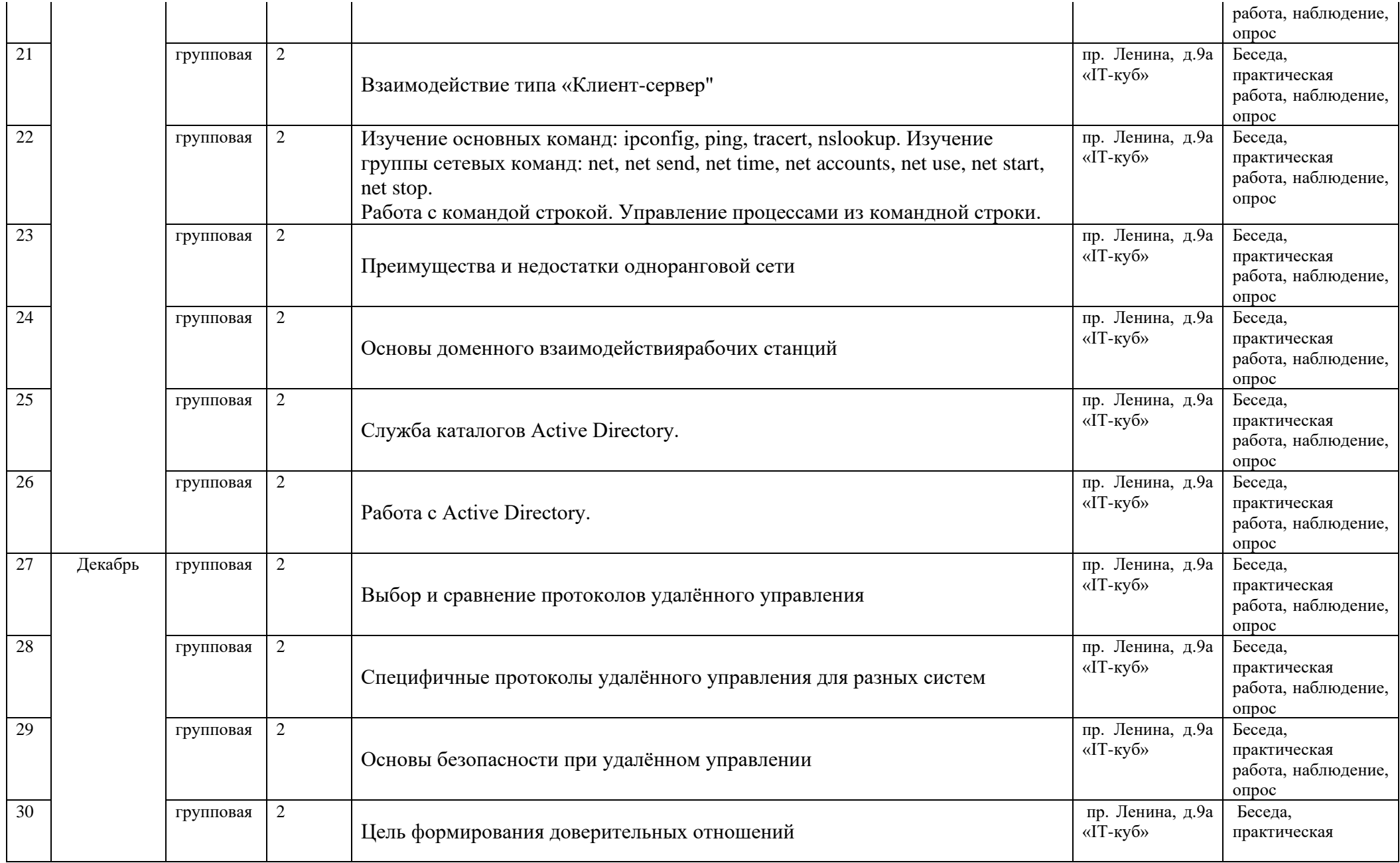

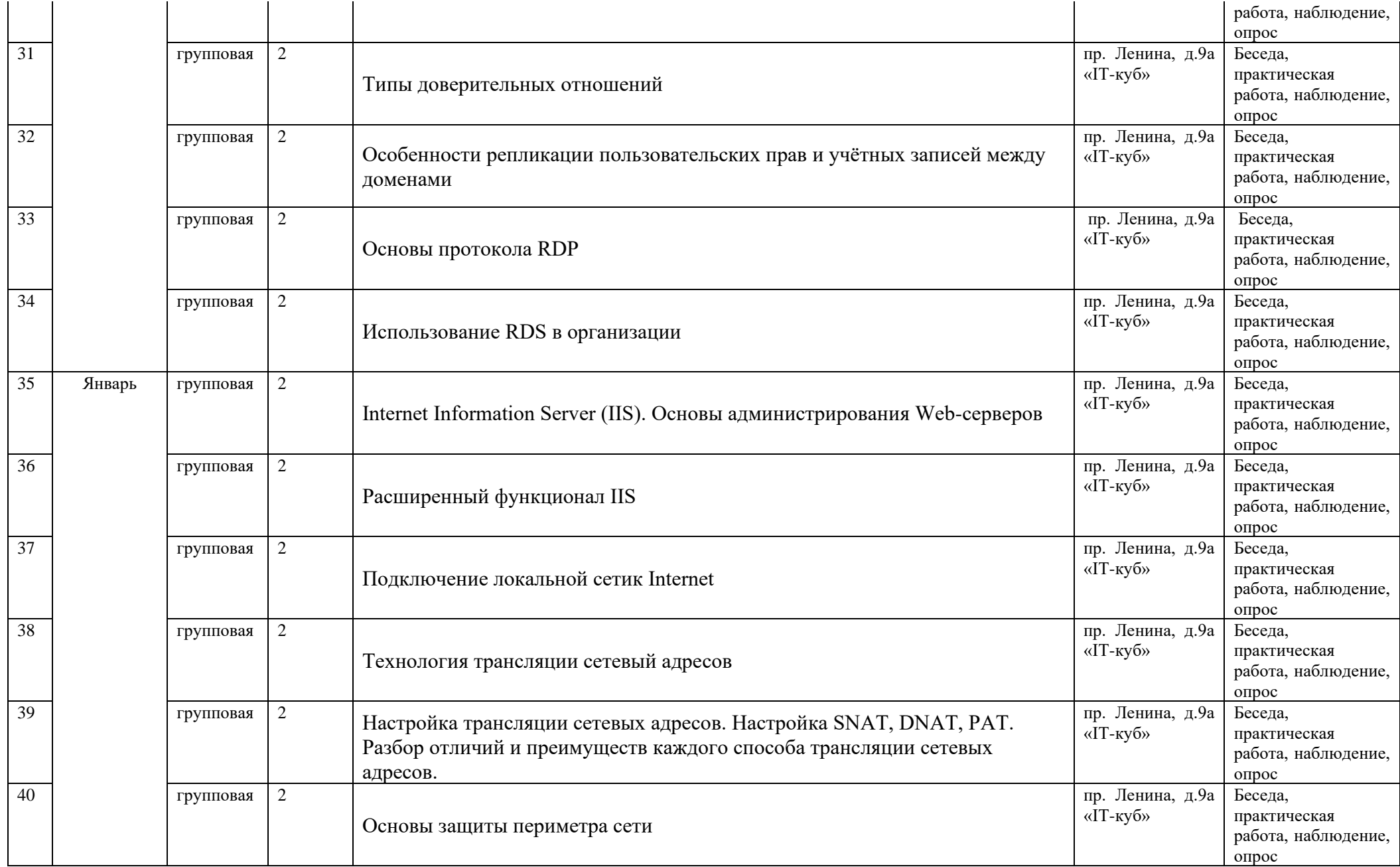

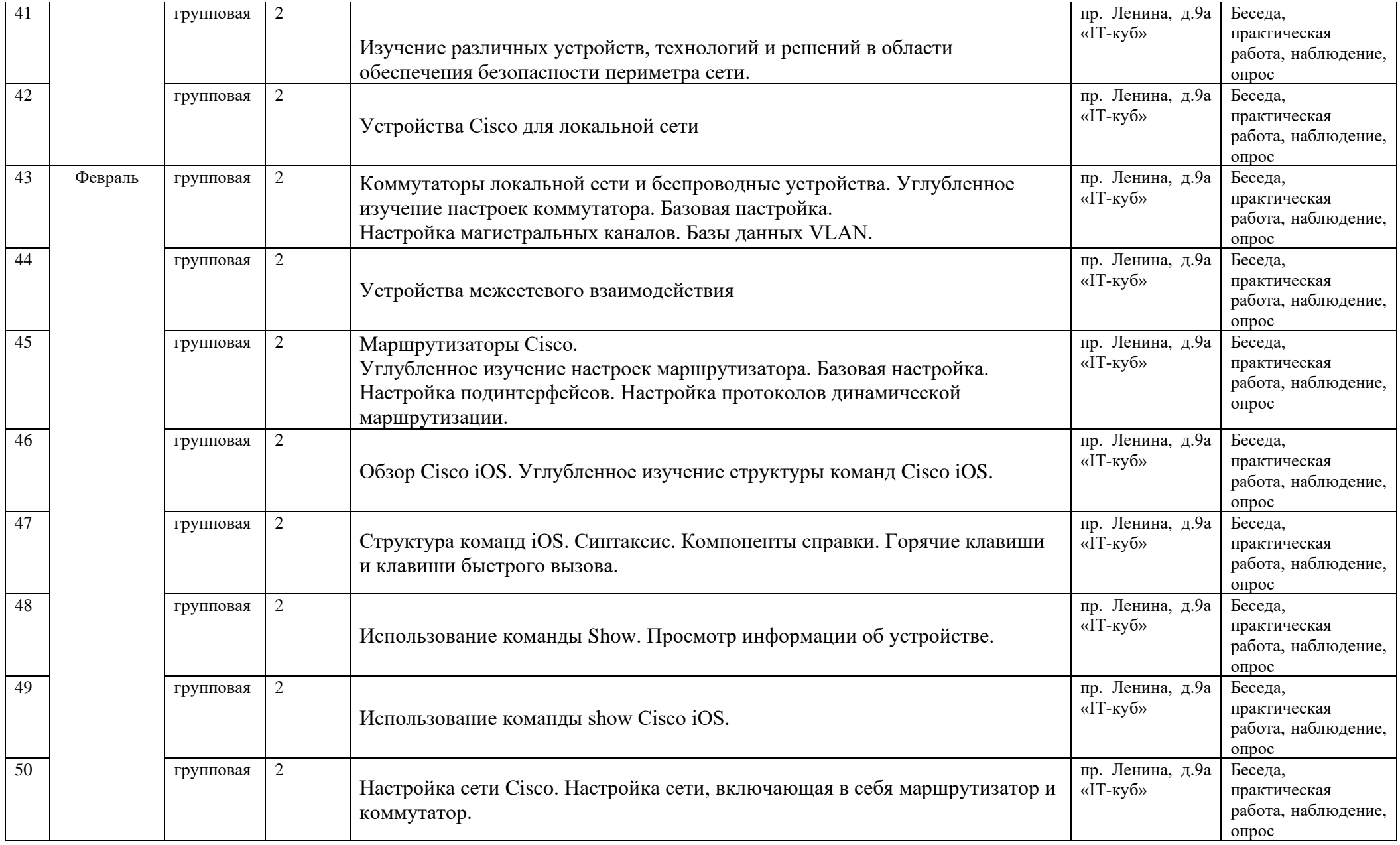

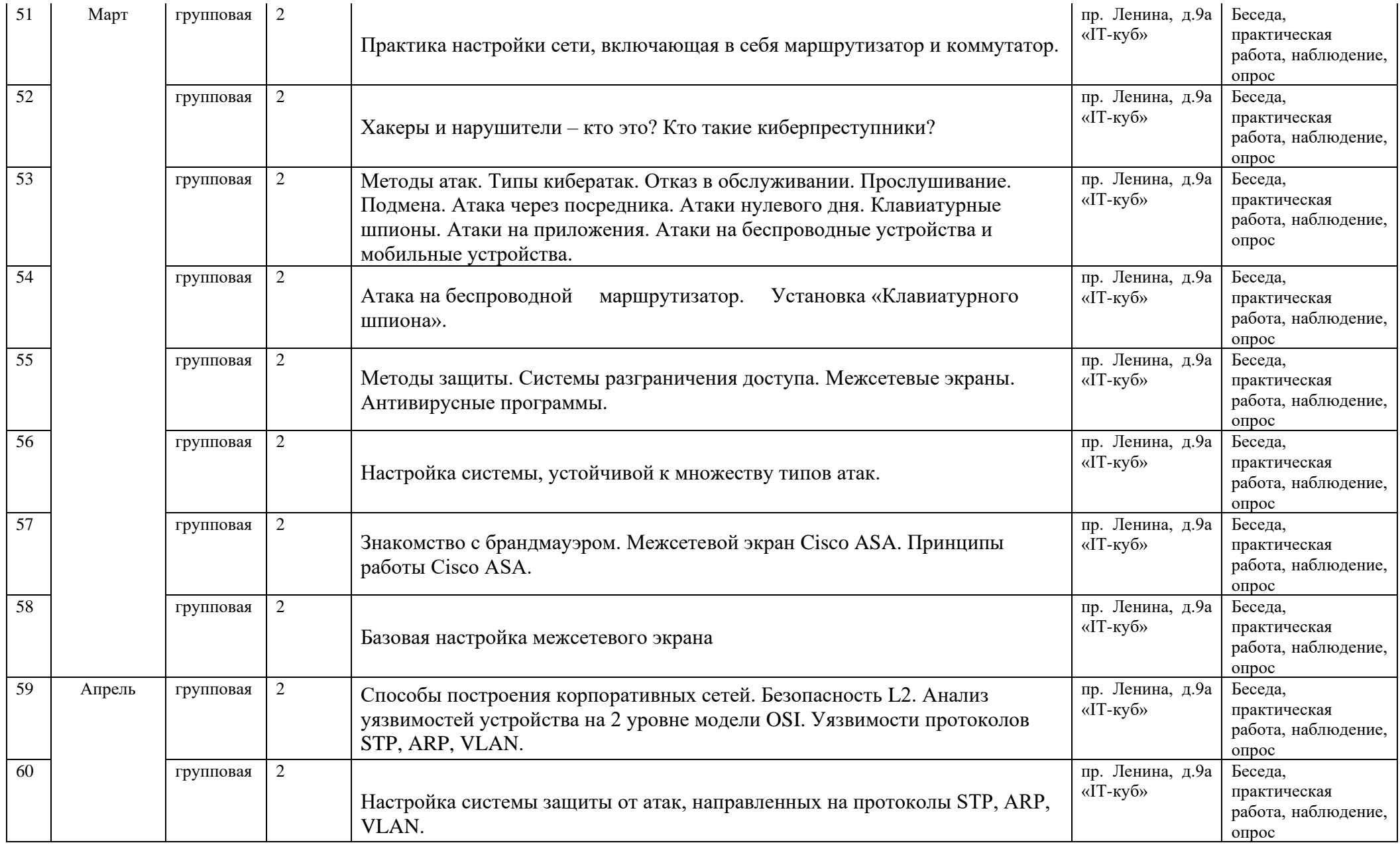

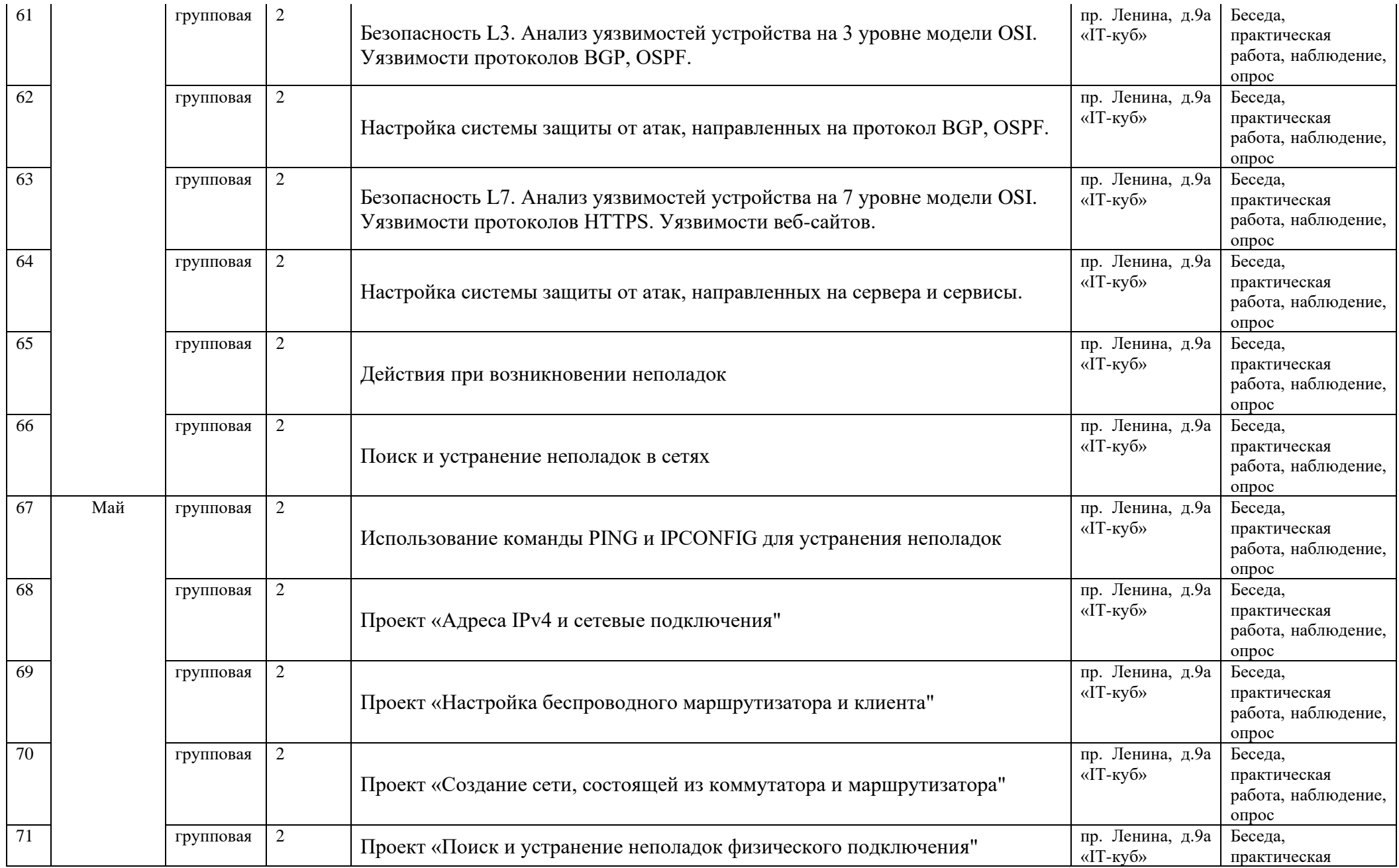

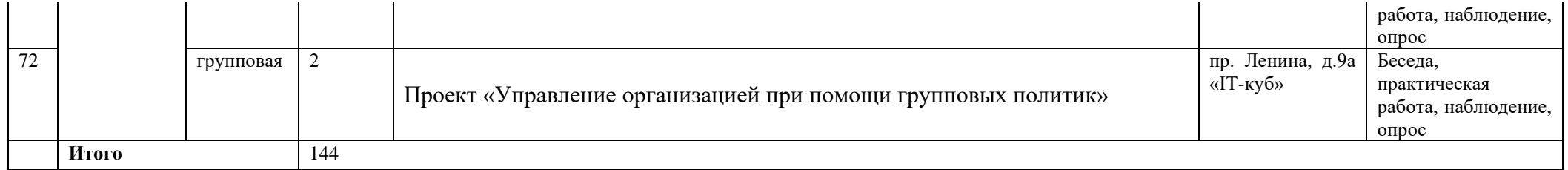